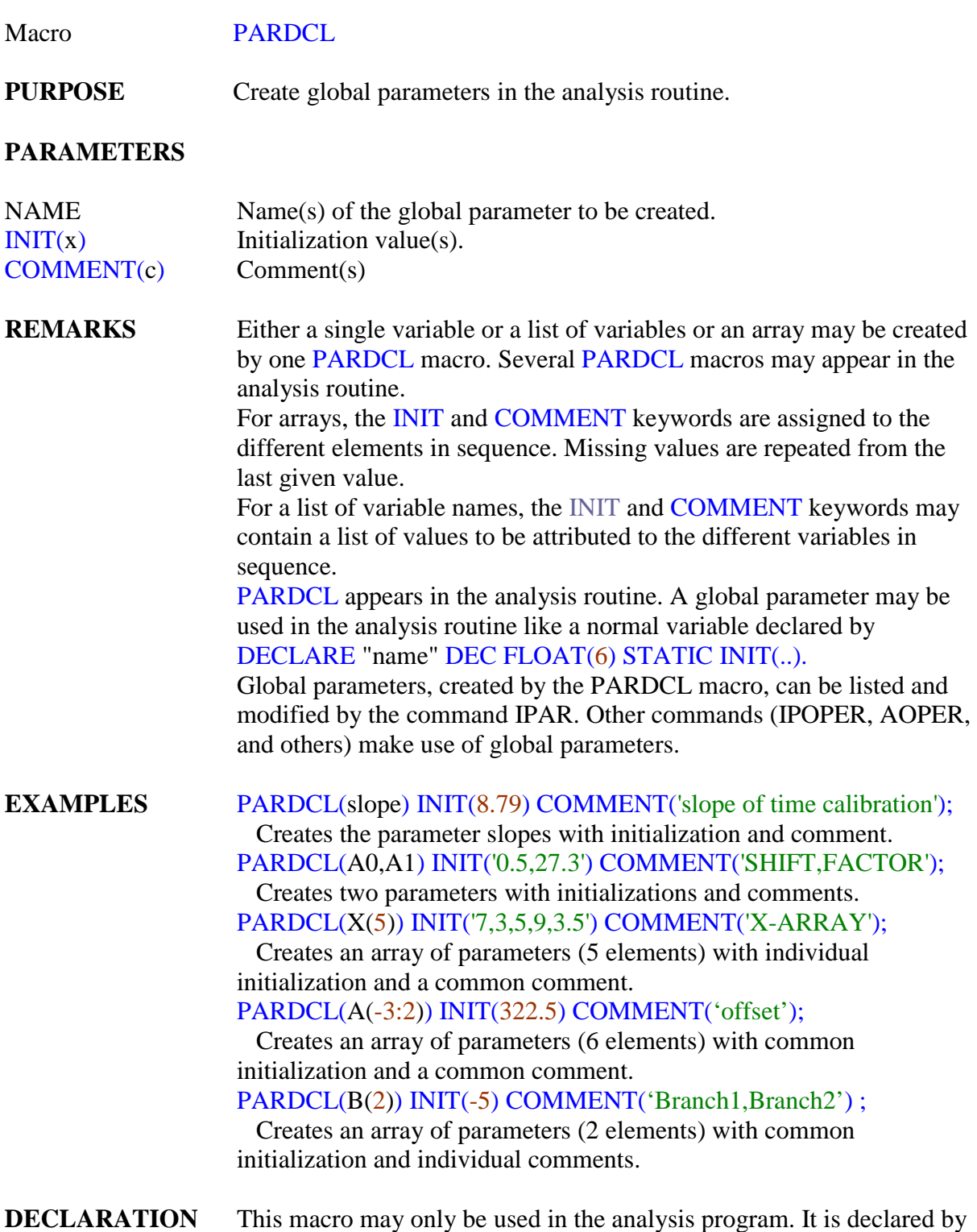

%INCLUDE '\FRSTOOLS\TRI\SATAN\\$MACROS.PLI';